## 以下はエラーコードが表⽰されませんが、画像登録等で起こっている現象の解消⽅法です。プログラムは現在検証中です。

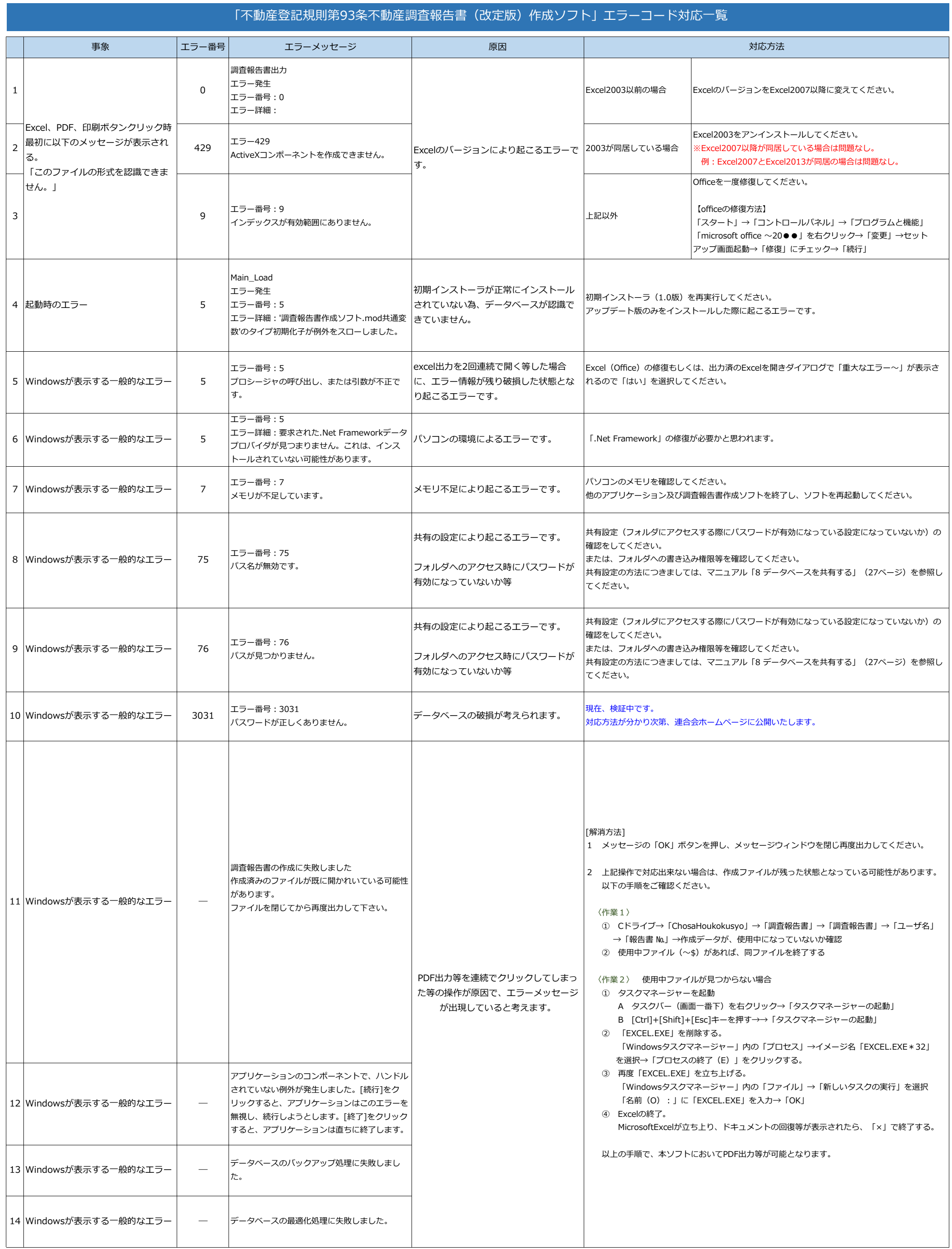

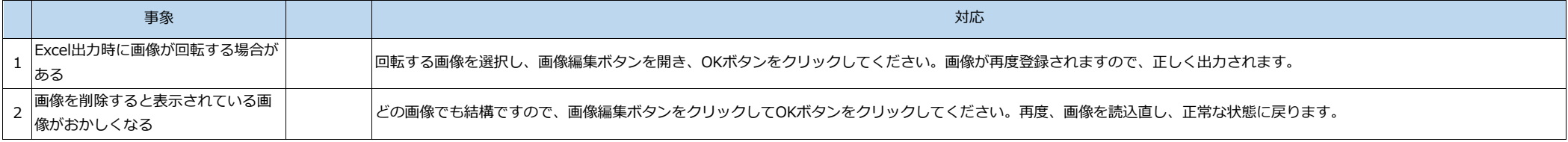